# Refinement of Parallel Algorithms down to LLVM

Peter Lammich

University of Twente

August 2022 @ FLOC ∈ Haifa

# The Isabelle Refinement Framework

Stepwise Refinement approach to verified algorithms in Isabelle/HOL

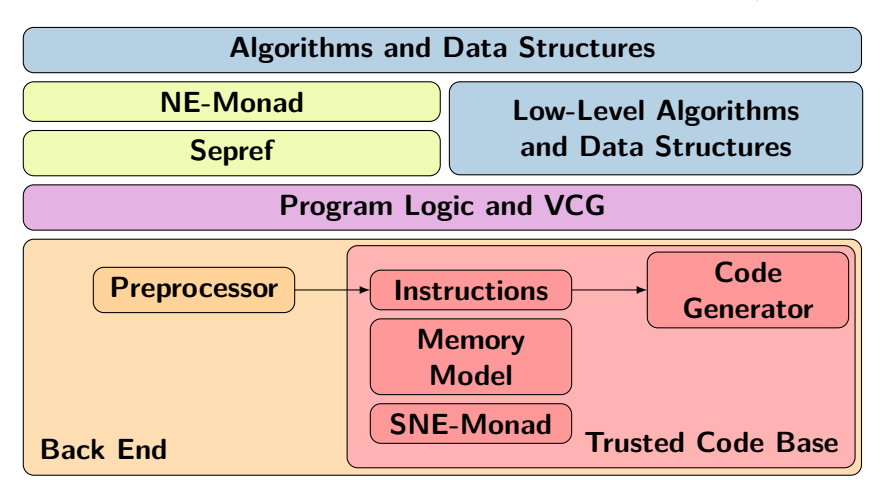

# Some Highlights

- Isa-SAT: verified SAT Solver
- (Sequential) sorting algorithm: on par with Boost pdqsort / GNU's std::sort
- GRAT-toolchain: verified UNSAT verifier (faster than drat-trim)

- Shallowly embedded LLVM semantics (fragment just big enough)
- Structured control flow (compiled by code generator)
- Features: int+float, recursive struct, C header file generation, ...

```
fib:: 64 word \Rightarrow 64 word IIM
fib n = do {
  t ← ll_icmp_ule n 1;
  llc if t
     (return n)
     \left(do \left\{ \right.n_1 \leftarrow \mathsf{II}_sub n 1;
       a \leftarrow fib n_1;
       n_2 \leftarrow \mathsf{II\_sub} \; n \; 2;b \leftarrow fib n<sub>2</sub>;
       c \leftarrow II_add a b;
       return c
     }) }
```

```
export_llvm
  fib is uint64<sub>-t</sub> fib(uint64<sub>-t</sub>)
```
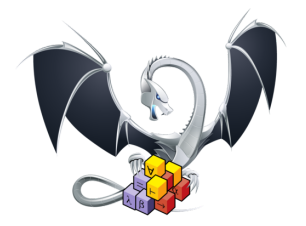

# Code Generation

```
fib:: 64 word \Rightarrow 64 word IIM
\mathsf{fib}\ \mathsf{n}=\mathsf{do}\ \{t
← ll icmp ule n 1;
 llc if t (return
n
)
     (do
{
        n_1 \leftarrow \mathsf{II}\_sub n 1;
        a \leftarrow \text{fib } n_1;n_2 \leftarrow \mathsf{II\_sub} \; n \; 2;b \leftarrow \text{fib } n_2;c \leftarrow II_add a b;
        return
c
     }
)
}
```
# Code Generation

#### compiling control flow  $+$  pretty printing

```
fib:: 64 word \Rightarrow 64 word IIM
fib n = do {
  t \leftarrow II_icmp_ule n 1;
  llc if t
     (return n)
     \left(\text{do}\right)n_1 \leftarrow \mathsf{II}\_sub n 1;
       a \leftarrow fib n_1;
       n_2 \leftarrow \mathsf{II}_sub n 2;
       b \leftarrow fib n<sub>2</sub>;
       c \leftarrow II_add a b;
       return c
     }) }
```

```
define i64 @fib(i64 %n) {
 start:
   \%t = icmp ule i64 \%n, 1
   br i1 %t, label %then, label %else
 then:
   br label %ctd if
 else:
   \%n-1 = sub i64\%n, 1
   \%a = \text{call } 164 \text{ Ofib } (\text{if } 64 \text{ %} n_1)\%n-2 = sub i64 \%n, 2
   \% b = \text{call } i64 \text{ Ofib } (i64 \text{ %} n.2)\%c = add i64 \%a, \%bbr label %ctd if
 ctd if:
   %x1a = phi i64 [%n,%then], [%c,%else]
   ret i64 %x1a }
```
# This Talk

How to verify parallel programs with Isabelle LLVM?

- Simple idea gives simple parallel combinator
- How far can we drive this idea?
- What features are required for verified ATPs?

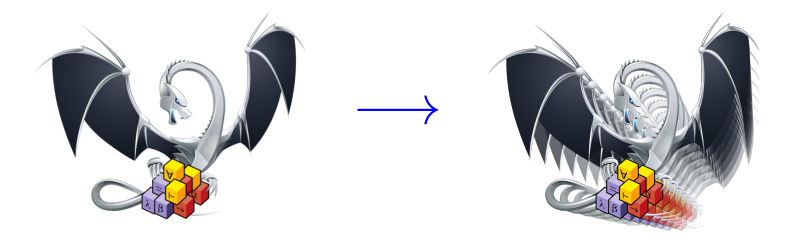

• Shallow embedding into monad  $\alpha$  *M* =

• Shallow embedding into error-monad *α*  $M = α$  option

None — undefined behaviour, nontermination

• Shallow embedding into ndet-error-monad  $\alpha$  *M* =  $\alpha$  set option

None — undefined behaviour, nontermination  $\alpha$  set — set of possible results

• Shallow embedding into state-ndet-error-monad *α M* =  $\mu$  → (*α* ×  $\mu$ ) set option

None — undefined behaviour, nontermination  $\alpha$  set — set of possible results

 $\mu$  — memory

- Shallow embedding into state-ndet-error-monad with access reports *α M* =  $\mu$  → (*α* × *ρ* ×  $\mu$ ) set option
- None undefined behaviour, nontermination
- $\alpha$  set set of possible results
- $\mu$  memory
- *ρ* access report: read/written/allocated/freed addresses

• Shallow embedding into state-ndet-error-monad with access reports *α M* =  $\mu$  → (*α* × *ρ* ×  $\mu$ ) set option

None — undefined behaviour, nontermination

 $\alpha$  set — set of possible results

 $\mu$  — memory

*ρ* — access report: read/written/allocated/freed addresses

Basic block:  $x_1 \leftarrow op_1; \ldots; return \ldots$ 

• Shallow embedding into state-ndet-error-monad with access reports *α M* =  $\mu$  → (*α* × *ρ* ×  $\mu$ ) set option

None — undefined behaviour, nontermination

- $\alpha$  set set of possible results
- $\mu$  memory
- *ρ* access report: read/written/allocated/freed addresses

Basic block:  $x_1 \leftarrow op_1; \ldots; return \ldots$ 

if-then-else, while — structured control flow (compiled by code-gen)

•  $c_1 \parallel c_2$  — execute in parallel, fail on data race

- $c_1 \parallel c_2$  execute in parallel, fail on data race
- Use access reports to detect data races

- $c_1 \parallel c_2$  execute in parallel, fail on data race
- Use access reports to detect data races

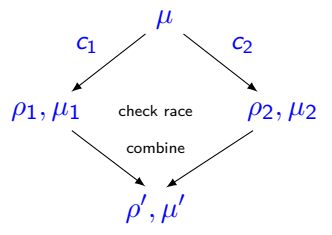

- $c_1 \parallel c_2$  execute in parallel, fail on data race
- Use access reports to detect data races

```
(c_1 || c_2) \mu \equiv(r_1,\rho_1,\mu_1) \leftarrow c_1 \mu — execute first strand
  (r_2,\rho_2,\mu_2) \leftarrow c_2 \mu — execute second strand
  assume \rho_1 alloc \cap \rho_2 alloc =\emptyset — ignore infeasible combinations
  \frac{1}{2} assert no race \rho_1 \rho_2 \qquad \qquad \qquad fail on data race
  (\rho', \mu') = combine \rho_1 \mu_1 \rho_2 \mu_2 \qquad \qquad combine states
  return ((r<sub>1</sub>,r<sub>2</sub>), ρ', μ')
```
- $c_1 \parallel c_2$  execute in parallel, fail on data race
- Use access reports to detect data races

```
(c_1 || c_2) \mu \equiv(r_1,\rho_1,\mu_1) \leftarrow c_1 \mu – execute first strand
  (r_2,\rho_2,\mu_2) \leftarrow c_2 \mu — execute second strand
  assume \rho_1 alloc \cap \rho_2 alloc =\emptyset — ignore infeasible combinations
  \frac{1}{2} assert no race \rho_1 \rho_2 \qquad \qquad \qquad fail on data race
  (\rho', \mu') = combine \rho_1 \mu_1 \rho_2 \mu_2 \qquad \qquad combine states
  return ((r<sub>1</sub>,r<sub>2</sub>), ρ', μ')
```
Sanity checks: prove (as type invariant):

- access reports match actually modified addresses
- there is at least one execution.

- $c_1 \parallel c_2$  execute in parallel, fail on data race
- Use access reports to detect data races
- Code-gen: external function  $+$  some glue code

- $c_1 \parallel c_2$  execute in parallel, fail on data race
- Use access reports to detect data races
- Code-gen: external function  $+$  some glue code

```
void parallel(void (∗f1)(void∗), void (∗f2)(void∗), void ∗x1, void ∗x2) {
 tbb::parallel_invoke([=]{f1(x1)};, [=]{f2(x2)};);
}
```
Separation Logic

 $\{P\}$  c  $\{Q\}$  iff

 $\forall \mu$  a af.  $\alpha$   $\mu = a + af \wedge P a$  — for all memories that satisfy precond  $\Rightarrow$   $\exists$ S. c  $\mu$  = Some S  $\qquad$   $\qquad$  ∧ ∀(r,*ρ*,*µ* 0 – and all possible results ∃ a 0 . *α µ* → satisfy postcond ∧ disjoint *ρ* af — and accessed memory not in frame

*α*: abstracts memory into separation algebra Baked-in frame rule

Separation Logic

 $\{P\}$  c  $\{Q\}$  iff

 $\forall \mu$  a af.  $\alpha$   $\mu = a + af \wedge P a$  — for all memories that satisfy precond  $\Rightarrow$   $\exists$ S. c  $\mu$  = Some S  $\qquad$   $\qquad$  ∧ ∀(r,*ρ*,*µ* 0 – and all possible results ∃ a 0 . *α µ* → satisfy postcond ∧ disjoint *ρ* af — and accessed memory not in frame

*α*: abstracts memory into separation algebra Baked-in frame rule

We prove the standard Hoare-rules, e.g. dj-conc rule:

```
{P_1} c<sub>1</sub> {Q_1} ∧ {P_2} c<sub>2</sub> {Q_2}=⇒
\{P_1 * P_2\} c<sub>1</sub> \| c<sub>2</sub> \{\lambda(r_1,r_2). Q<sub>1</sub> r<sub>1</sub> * Q<sub>2</sub> r<sub>2</sub>}
```
Separation Logic

 $\{P\}$  c  $\{Q\}$  iff

 $\forall \mu$  a af.  $\alpha$   $\mu = a + af \wedge P a$  — for all memories that satisfy precond  $\Rightarrow$   $\exists$ S. c  $\mu$  = Some S  $\qquad$   $\qquad$  ∧ ∀(r,*ρ*,*µ* 0 – and all possible results ∃ a 0 . *α µ* → satisfy postcond ∧ disjoint *ρ* af — and accessed memory not in frame

*α*: abstracts memory into separation algebra Baked-in frame rule

We prove the standard Hoare-rules, e.g. dj-conc rule:

```
{P_1} c<sub>1</sub> {Q_1} ∧ {P_2} c<sub>2</sub> {Q_2}=⇒
\{P_1 * P_2\} c<sub>1</sub> \| c<sub>2</sub> \{\lambda(r_1,r_2). Q<sub>1</sub> r<sub>1</sub> * Q<sub>2</sub> r<sub>2</sub>}
```
VCG helps with proof automation

# Sepref

- Semi-automatic data refinement.
	- from purely functional nres-error monad
	- to (shallowly embedded) LLVM semantics
	- place pure data on heap (eg. lists  $\rightarrow$  arrays)

## Refinement Relation

hnr Γ c<sub>†</sub> Γ' R CP c

iff

## ${\sf c}$ =Some  ${\sf S} \implies \{\Gamma\}$   ${\sf c}_{\dagger}$   $\{\lambda {\sf r}_{\dagger}$ .  $\exists$ r. R r  ${\sf r}_{\dagger} * \Gamma' * {\sf r} \in {\sf S} * {\sf CP}$   ${\sf r}_{\dagger}\}$

- c†*/*c concrete/abstract programs
- Γ/Γ' refinements for variables in c<sub>†</sub> and c, before/after execution
	- R refinement for result
	- CP concrete (pointer) equalities

## Refinement Relation

hnr Γ c<sub>†</sub> Γ' R CP c

iff

## ${\sf c}$ =Some  ${\sf S} \implies \{\Gamma\}$   ${\sf c}_{\dagger}$   $\{\lambda {\sf r}_{\dagger}$ .  $\exists$ r. R r  ${\sf r}_{\dagger} * \Gamma' * {\sf r} \in {\sf S} * {\sf CP}$   ${\sf r}_{\dagger}\}$

c†*/*c concrete/abstract programs

Γ/Γ' refinements for variables in c<sub>†</sub> and c, before/after execution

- R refinement for result
- CP concrete (pointer) equalities

Sepref: syntactically guided heuristics synthesize  $c_{\dagger}$ ,  $\Gamma'$ ,  $R$ ,  $CP$  from  $\Gamma$  and  $c$   $+$  annotations

# Example

#### hnr

( arr xs p ∗ idx n i ) — argument refinements ( store x  $(p+i)$ ; return p ) — concrete program: store, return pointer  $\int$  idx n i )  $\longrightarrow$  original refinement for array is gone (arr) – result refinement

 $\left(\begin{array}{c} \lambda r. r=p \end{array}\right)$  — concrete result is same as argument p

 $(\text{return } x\cdot s[n:=x])$   $-$  abstract program: functional list update

arr refines list to array idx refines nat to size t

# Refinement Building Blocks

• Patterns and strategies for refinement

# Refinement Building Blocks

- Patterns and strategies for refinement
- Sequential: e.g., nat  $\rightarrow$  size\_t, list  $\rightarrow$  array, fold  $\rightarrow$  loop

# Refinement Building Blocks

- Patterns and strategies for refinement
- Sequential: e.g., nat  $\rightarrow$  size\_t, list  $\rightarrow$  array, fold  $\rightarrow$  loop
- Here: parallelization and array-splitting

#### Parallelization

• Refine sequential (independent) execution to parallel execution hnr Γ<sub>1</sub> c<sub>†1</sub> Γ'<sub>1</sub> R<sub>1</sub> CP<sub>1</sub> c<sub>1</sub> ∧ hnr Γ<sub>2</sub> c<sub>†2</sub> Γ'<sub>2</sub> R<sub>2</sub> CP<sub>2</sub> c<sub>2</sub> =⇒ hnr (Γ $_1$  \* Γ $_2$ ) (c<sub>†1</sub> || c<sub>†2</sub>) (Γ'<sub>1</sub> \* Γ'<sub>2</sub>) (R $_1$  × R<sub>2</sub>) (CP $_1$  ∧ CP $_2$ ) (fpar c $_1$  c<sub>2</sub>)

where fpar  $c_1$   $c_2 \equiv r_1 \leftarrow c_1$ ;  $r_2 \leftarrow c_2$ ; return  $(r_1, r_2)$ fpar is annotation for Sepref to request parallelization

# Array Splitting

- Work on two separate parts of same array (e.g. in parallel)
- Functionally:

```
with split n xs f =assert n < |xs|(xs_1,xs_2) \leftarrow f (take n xs) (drop n xs)
 return xs_1 \n0 xs_2
```
• Imperative with arrays

```
with split arr i p f_{\dagger} =p_2 \leftarrow ofs_ptr p i
  f_{+} p p_{2}return p
```
# Array Splitting

```
Refinement rule uses CP-predicates to ensure that f_{\dagger} is in-place
```

```
hnr (arr xs_1 p<sub>1</sub> * arr xs_2 p<sub>2</sub>) (f<sub>†</sub> p<sub>1</sub> p<sub>2</sub>) \Box(\text{arr} \times \text{arr}) \ (\lambda(p_1', p_2') \ldotp p_1' = p_1 \land p_2' = p_2)(f \times s_1 \times s_2)=⇒
hnr (arr xs p * idx i i<sub>†</sub>) (with_split_arr i<sub>†</sub> p f<sub>†</sub>)
       (\text{idx } i \, i_{\dagger}) arr (\lambda p'. p' = p)(with split i xs f)
```
# Parallel Quicksort

(Simplified) functional algorithm:

```
qsort xs ≡
 if |xS| < 1 then return xs
 else
    (xs,m) \leftarrow partition xs
   with split m xs (\lambdaxs<sub>1</sub> xs<sub>2</sub>.
      fpar (qsort xs_1) (qsort xs_2)
    )
```
Correctness statement:

```
\mathsf{qsort} \ \mathsf{xs} \leq \mathsf{spec} \ \mathsf{xs'}. sorted \mathsf{xs'}\wedge mset xs' = mset xs
```
# Parallel Quicksort

(Simplified) functional algorithm:

```
qsort xs ≡
 if |xS| < 1 then return xs
 else
   (xs,m) \leftarrow partition xs
   with split m xs (\lambda x s_1 x s_2).
     fpar (qsort xs_1) (qsort xs_2)
    )
```
Correctness statement:

```
\mathsf{qsort} \ \mathsf{xs} \leq \mathsf{spec} \ \mathsf{xs'}. sorted \mathsf{xs'}\wedge mset xs' = mset xs
```
we have actually verified some 'extras':

- use sequential sorting for small, unbalanced, or deep partitions
- partitioning uses  $c=64$  equidistant samples
- sequential sorting: using verified pdq-sort (competitive with std::sort)

Sepref generates  $qsort_{\dagger}$  and theorem

hnr (arr xs p  $*$  idx |xs| n) (qsort<sub>†</sub> p n) (idx |xs| n) arr (=p) (qsort xs)

```
Sepref generates qsort_{+} and theorem
```

```
hnr (arr xs p * idx |xs| n) (qsort<sub>†</sub> p n) (idx |xs| n) arr (=p) (qsort xs)
```
Combination with correctness theorem of *qsort* yields

```
\{arr xs p * idx |xs| n\}qsort<sub>+</sub> p n</sub>
\{\lambda r. \exists xs'. r=p * arr xs' p * sorted xs' * mset xs' = mset xs\}
```
Sepref generates  $qsort_{\dagger}$  and theorem

hnr (arr xs p  $*$  idx |xs| n) (qsort<sub>†</sub> p n) (idx |xs| n) arr (=p) (qsort xs)

Combination with correctness theorem of *qsort* yields

 $\{$ arr xs p  $*$  idx  $|xs|$  n $\}$ qsort $<sub>+</sub>$  p n</sub>  $\{\lambda r. \exists xs'. r=p * arr xs' p * sorted xs' * mset xs' = mset xs\}$ 

Code generator generates LLVM text from  $qsort_{t}$ .

**export\_llvm** qsort<sub>†</sub> is uint64\* qsort\_uint64(uint64\*, size\_t) (and, similar but more complicated for strings, ...)

Sepref generates  $qsort_{\dagger}$  and theorem

hnr (arr xs p  $*$  idx |xs| n) (qsort<sub>†</sub> p n) (idx |xs| n) arr (=p) (qsort xs)

Combination with correctness theorem of *qsort* yields

 $\{$ arr xs p  $*$  idx  $|xs|$  n $\}$ qsort $<sub>+</sub>$  p n</sub>  $\{\lambda r. \exists xs'. r=p * arr xs' p * sorted xs' * mset xs' = mset xs\}$ 

Code generator generates LLVM text from  $qsort_{t}$ .

**export** llvm qsort<sub>†</sub> is uint64∗ qsort\_uint64(uint64∗, size\_t) (and, similar but more complicated for strings, ...)

This can be compiled and linked against, e.g., benchmark suite

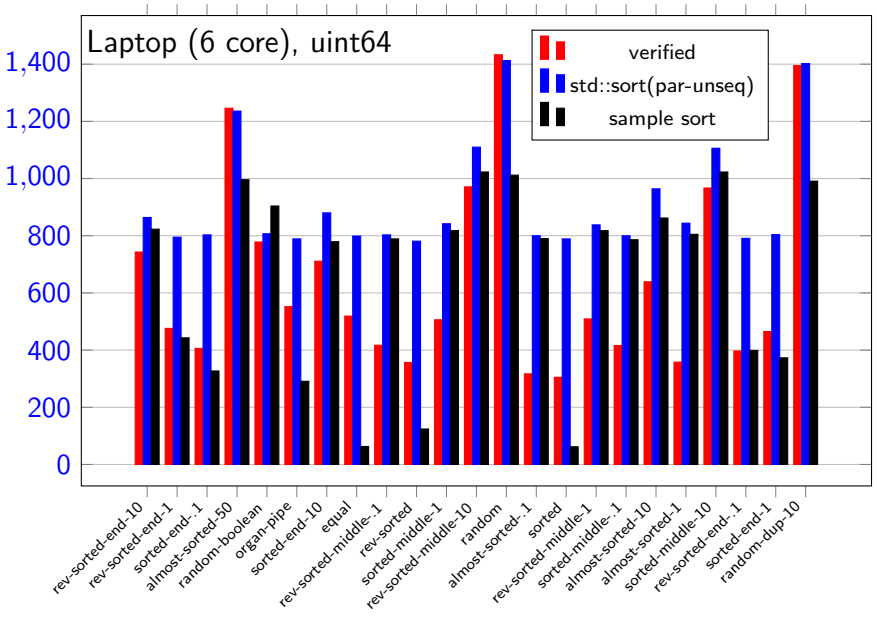

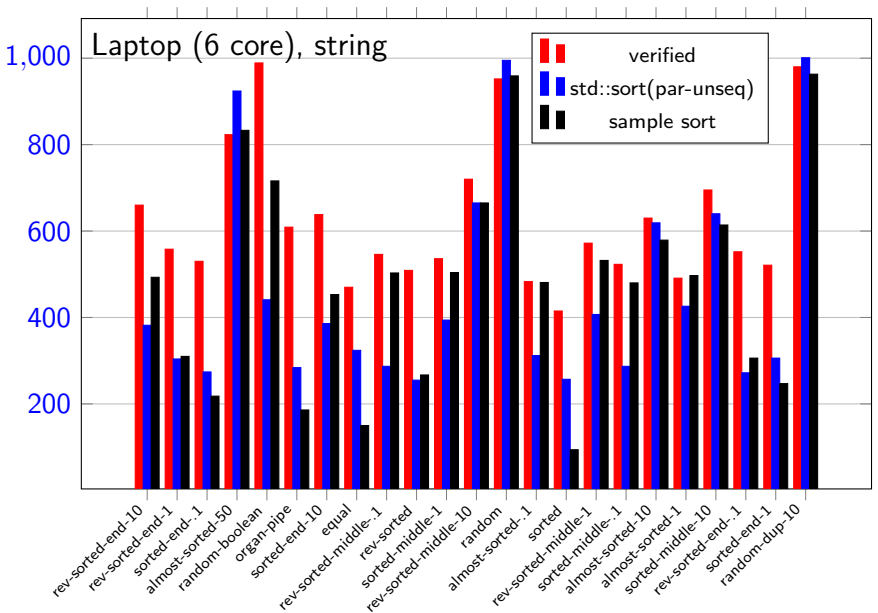

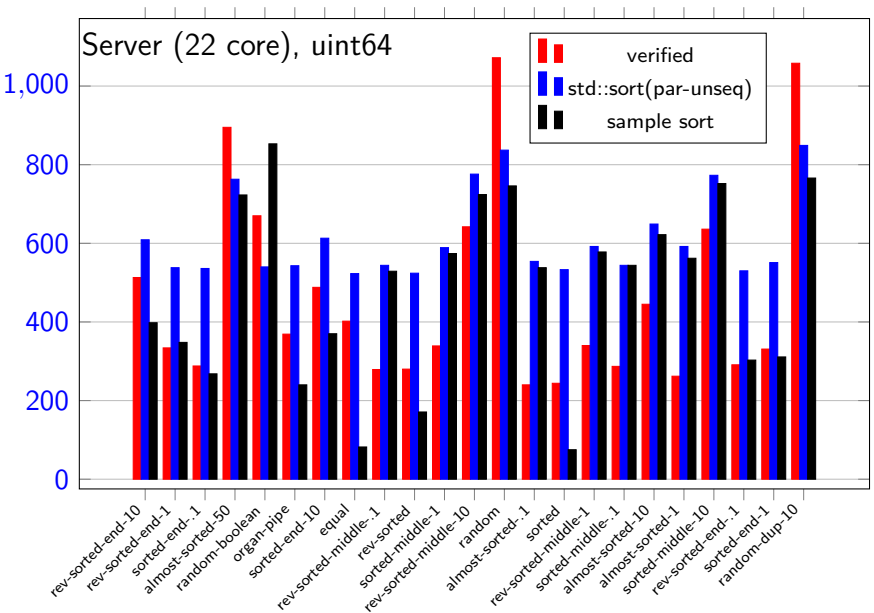

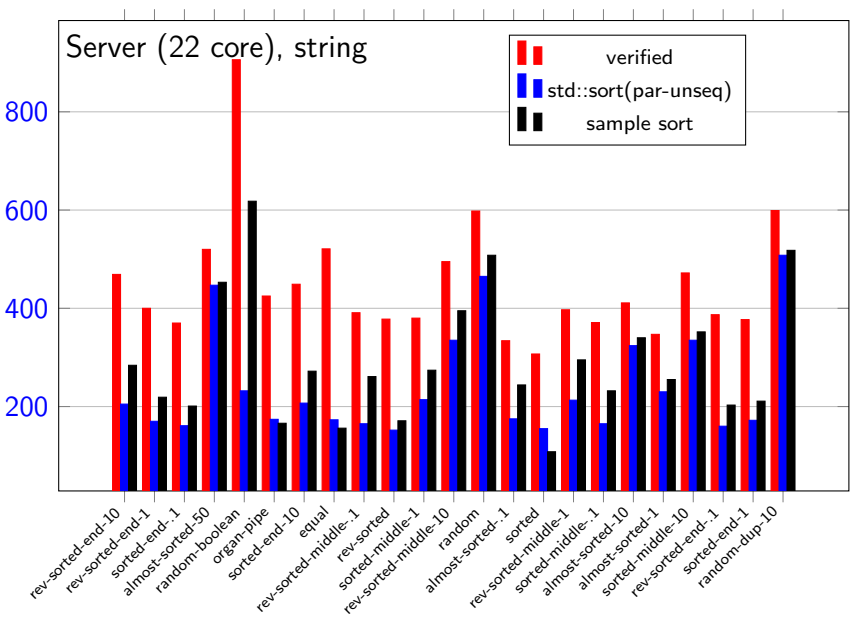

Speedup

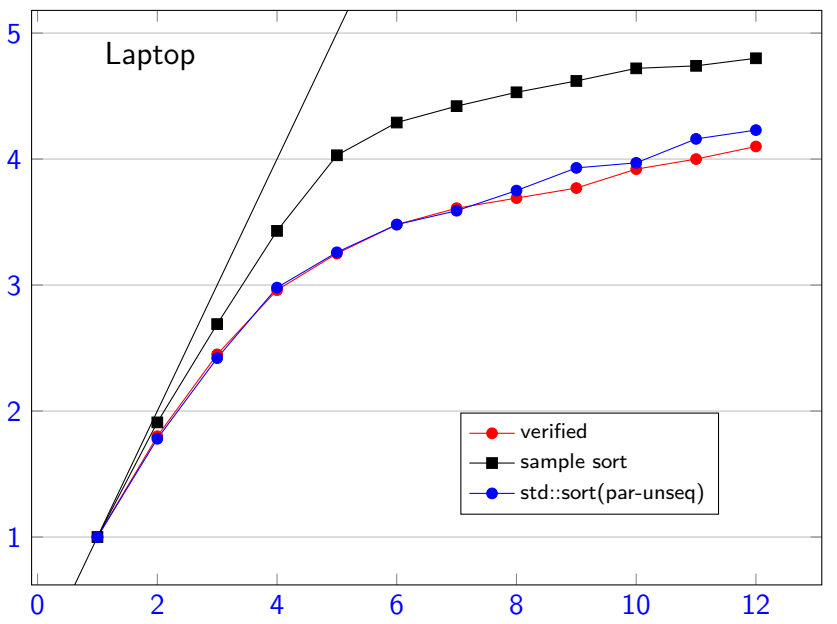

Speedup

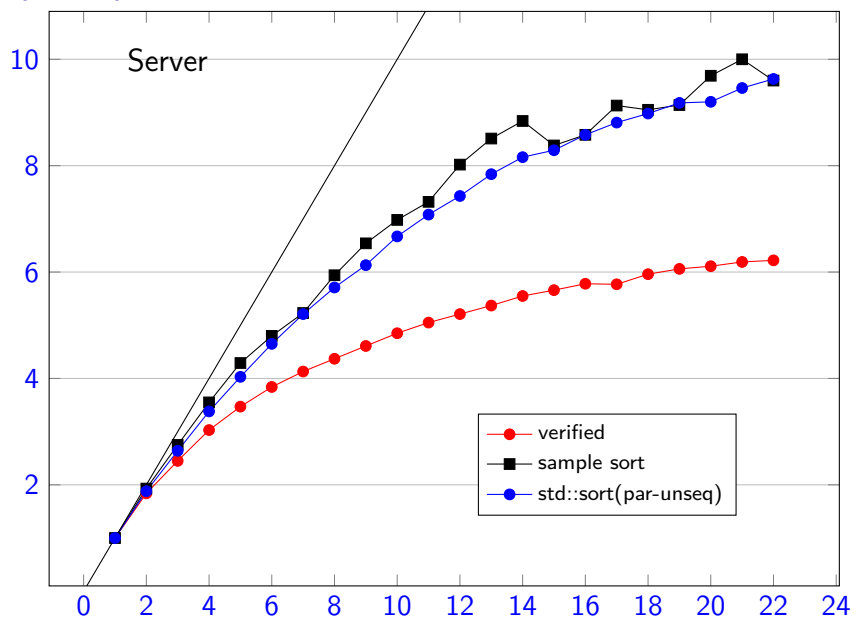

# Benchmark Interpretation

- our algorithm is competitive for integers
- still some problems for strings
- could scale better to larger number of cores

# Where to now?

- More synchronization
- GPUs

# Exceptions or Defined Abort

- Example: parallel proof checker
	- if one thread encounters wrong proof, other threads terminate
- Exception Monad.

 $\mu \rightarrow (\alpha \text{ option} \times \rho \times \mu)$  set option

- How to handle *nonterm* || throw?
	- There still might be a data race (and we should fail).
	- Still sound: *nonterm*  $|| ... = fail$ .

# Synchronization

• Recall: parallel operator using access reports

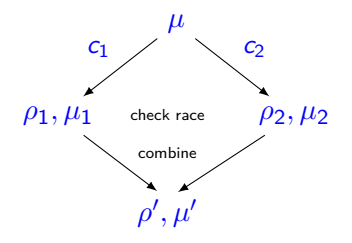

- Access report: set of read/written/allocated/freed addresses
- How far does this idea extend?

# Locks/Atomic blocks

- Access report:  $A ::= SYNC \ L \ A^* \ \ | \ \ (\{R, W, A, F\} \ addr)^*$
- After parallel execution:
	- fail on deadlock/data race
	- combine using all possible interleavings.
- Reasoning: Separation logic with invariants?
- Patterns for Refinement: ???
- Semantics (⊆ TCB) gets more complicated
	- are there sweet spots wrt./ expressiveness  $+$  simplicity?
- Mostly unrestricted parallelism. Barriers for synchronization.
- How powerful are barriers? Can we even simulate them by sequence of  $\|?$
- LLVM infrastructure available for GPUs.
- How many technical problems to expect?

# Conclusion

- Verification of parallel programs
	- stepwise refinement to tackle complexity
	- down to LLVM, small TCB
	- fast verified programs
- Idea: shallow embedding, using access reports
	- backwards compatible with sequential IRF
- Future work
	- GPUs, synchronization, ...
	- What features are required for parallel provers/certificate checkers?

[https://www21.in.tum.de/~lammich/isabelle\\_llvm\\_par/](https://www21.in.tum.de/~lammich/isabelle_llvm_par/) [https://github.com/lammich/isabelle\\_llvm/tree/2021-1](https://github.com/lammich/isabelle_llvm/tree/2021-1)